# **QGIS Application - Bug report #18064 QGIS3 QtSqlDatabase 'QSPATIALITE' driver crash**

*2018-02-08 06:54 PM - Jakub Kosik*

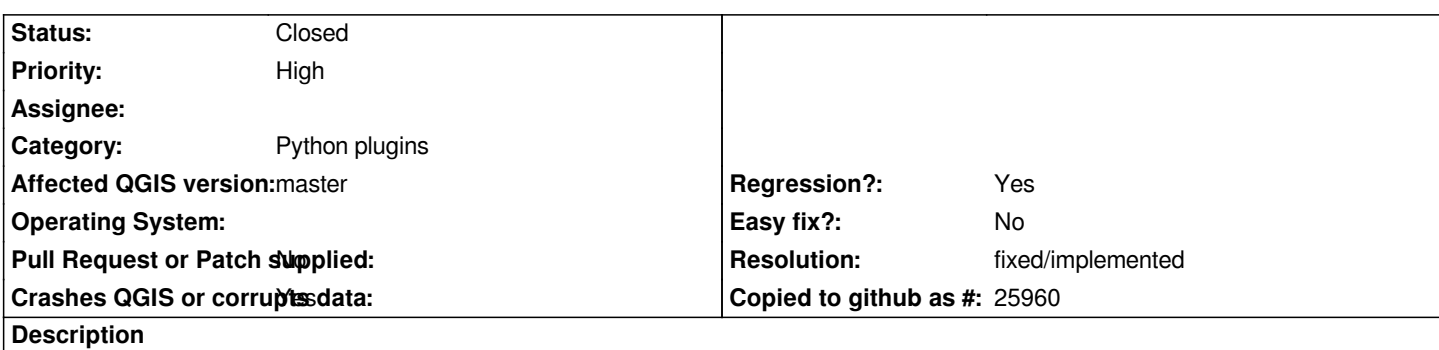

*I'm trying to port my plugin to python3/Qt5/QGIS3. I'm using spatialite database with QtSqlDatabase to manage plugin requests: db = QSqlDatabase.addDatabase('QSPATIALITE')*

*When I execute any QSqlQuery on that db - QGIS crashes. Tested with driver 'QSQLITE', no crash (and no spatial functions).*

**History**

## **#1 - 2018-02-22 07:43 PM - Giovanni Manghi**

*- Priority changed from Normal to High*

## **#2 - 2018-05-03 07:52 PM - Johannes Liem**

*Hello, I have the very same problem porting my plugin.*

*Maybe the following helps somehow (not sure if is it appropriate to post here):*

*from qgis.PyQt.QtSql import QSqlDatabase, QSqlQuery*

```
db = QSqlDatabase.addDatabase('QSPATIALITE')
db.setDatabaseName("Path to Spatialite File e.g. manually created with QGIS")
print(db.isValid(), QSqlDatabase.isDriverAvailable('QSPATIALITE')) #returns both True, if query below is commented out
```

```
if not db.open():
   print("DB not open")
else:
   print("DB open")
   q = QSqlQuery(db)
   q.exec_("SELECT sqlite_version(), spatialite_version()")
   q.first()
   print(str(q.value(0)), str(q.value(1)))
   db.close()
```
*Running this code in the QGIS python console (3.0.2) results in a crash (it works in 2.18.19):*

*QSqlCachedResult::detachFromResultSet : QSqlQuery::~QSqlQuery : PyInit\_sip : Py\_HashPointer : Py\_CheckFunctionResult :*

*PyErr\_Occurred : PyEval\_EvalCode ... much more here ...*

*QGIS Info QGIS Version: 3.0.2-Girona QGIS code revision: 307d082e3d Compiled against Qt: 5.9.2 Running against Qt: 5.9.2 Compiled against GDAL: 2.2.4 Running against GDAL: 2.2.4*

*System Info CPU Type: x86\_64 Kernel Type: winnt Kernel Version: 10.0.16299*

*I am thinking about a work around using qgis.utils.spatialite\_connect for all spatial queries (*

*https://gis.stackexchange.com/questions/260527/how-to-create-a-spatialite-layer-in-qgis-3-with-python) and the 'QSQLITE' driver for non spatial queries to populate PyQt Views/Models/DataMappers (which in my case do not require spatial queries)*

#### **[#3 - 2018-05-04 08:46 AM - Jakub Kosik](https://gis.stackexchange.com/questions/260527/how-to-create-a-spatialite-layer-in-qgis-3-with-python)**

*I've done with same workaround as you thinking - works for now.*

```
db = QSqlDatabase.addDatabase('QSQLITE')
query = QSqlQuery(db)
request = query.exec_(exp)
if request:
  [...]
else:
   connection = spatialite_connect(dbfile)
   cursor = connection.cursor()
   [...]
```
## **#4 - 2018-08-21 06:35 PM - Johannes Liem**

*This problem appears to be fixed #19419 Just successfully tried the code I posted above with QGIS version: 3.2.2-Bonn, QGIS code revision: 26842169e9*

#### **#5 - 2018-08-21 07:30 PM - Giovanni Manghi**

*- Status changed from Open to Feedback*

*Johannes Liem wrote:*

 $\overline{\phantom{a}}$ 

*This problem appears to be fixed*

*can the ticket issuer confirm? Thanks!*

### **#6 - 2018-08-22 12:29 AM - Jakub Kosik**

*Yes, I can confirm, works now! Tested on nightly 3.3.0 rev 85d740026a*

## **#7 - 2018-08-22 09:45 AM - Giovanni Manghi**

- *Status changed from Feedback to Closed*
- *Resolution set to fixed/implemented*